# **Section 3: Signs of Operation and Comparison**

## **Operation signs:**

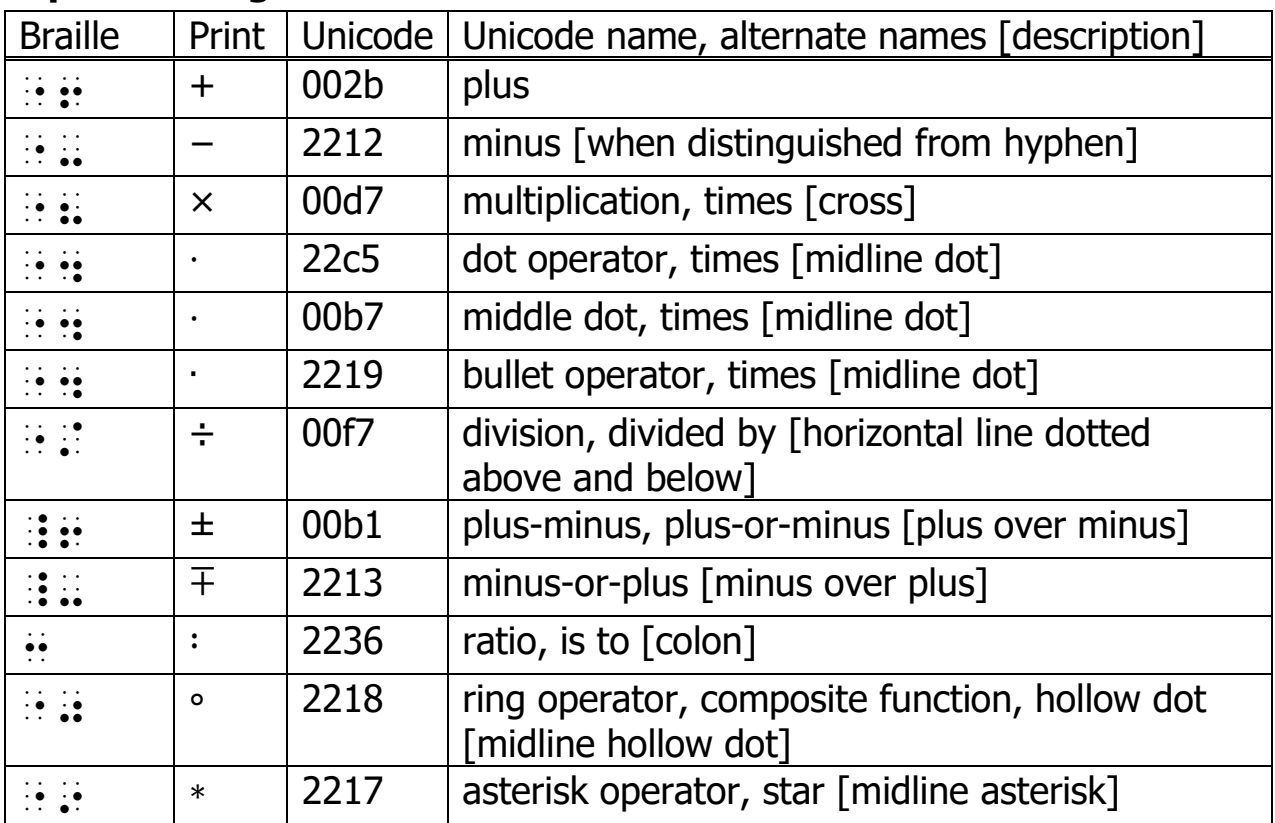

## **Comparison signs:**

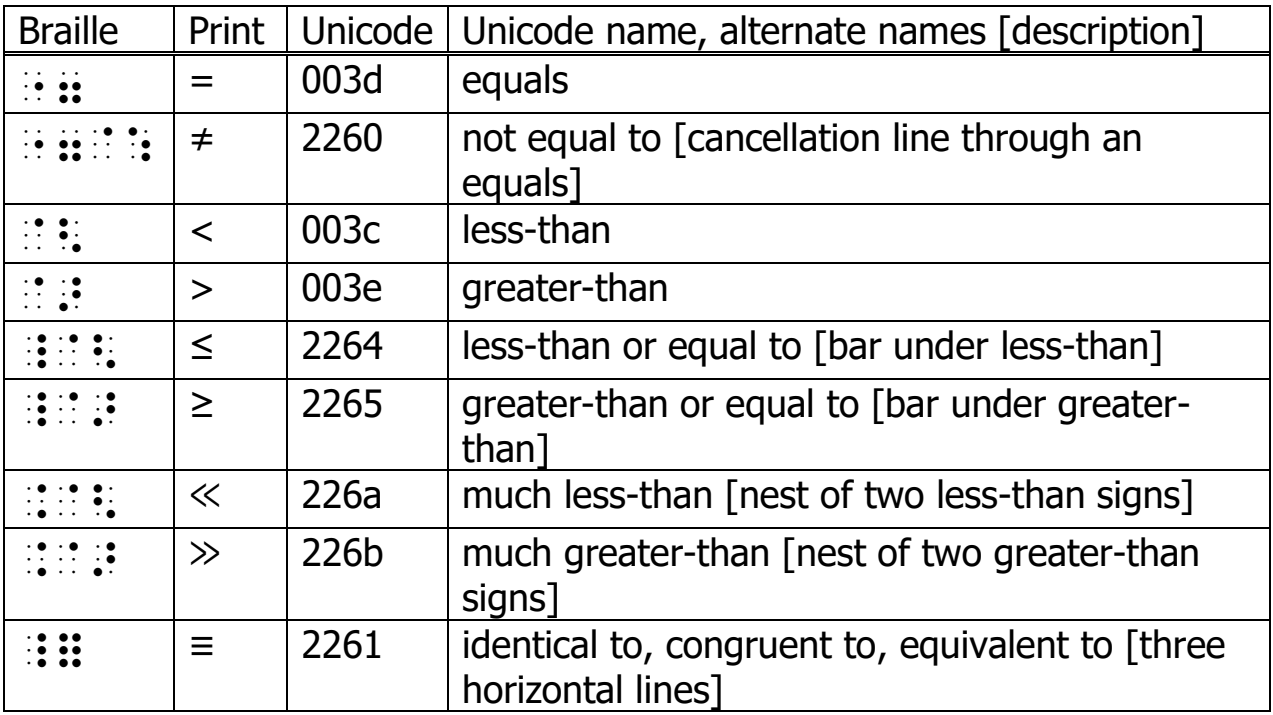

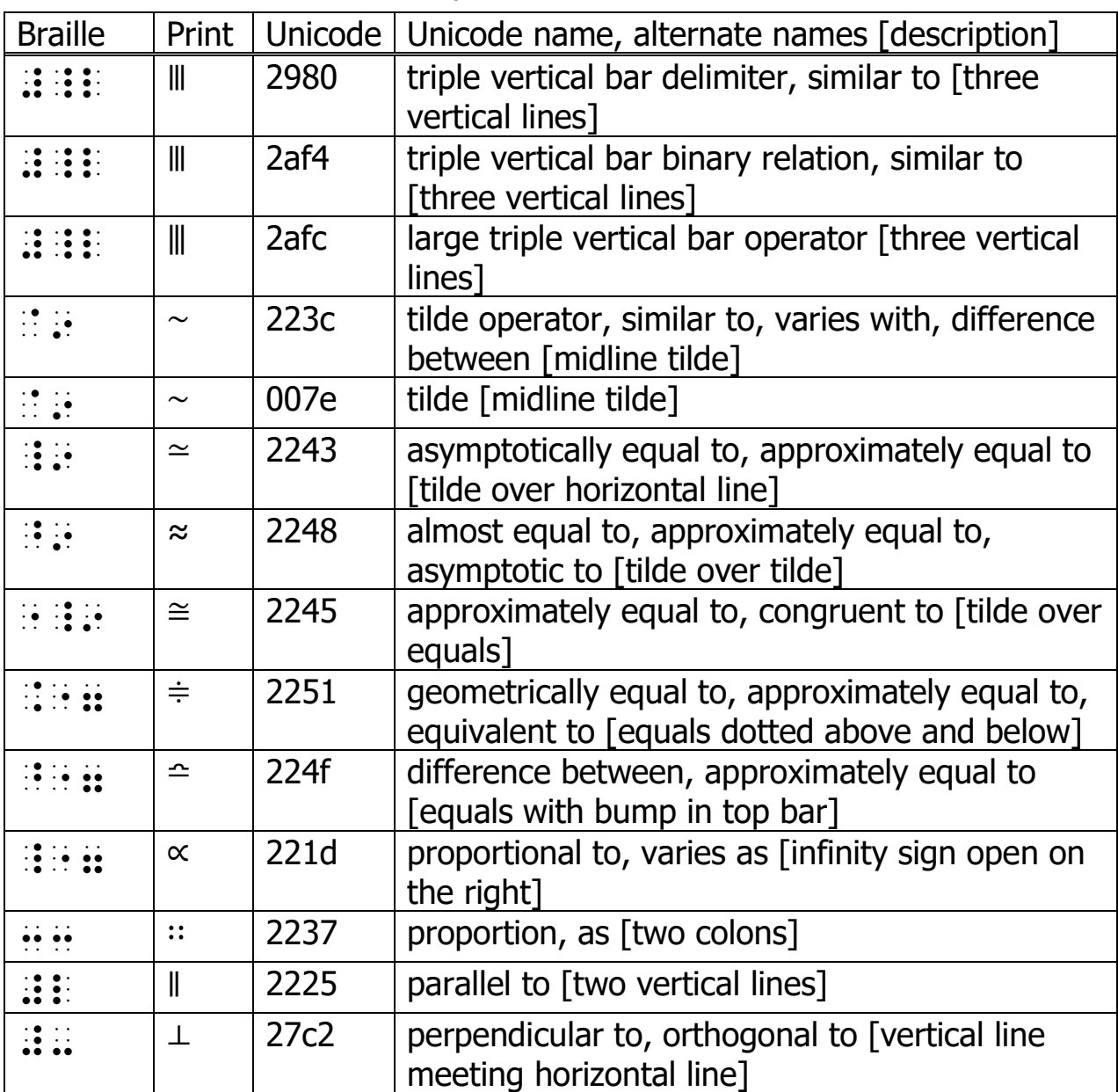

Refer to: Section 6, Fractions, for fraction lines; Section 10, Set Theory, Group Theory and Logic, for signs of operation and comparison used in those subjects; Section 13, Arrows, for arrows when used as signs of comparison; Section 17, Computer Notation for ASCII signs; and to Rules of Unified English Braille, Section 3.17, for use of signs of operation and comparison in literary material.

## **3.1 Spacing**

*Note:* The presence or absence of spaces in braille is an important aid to parsing mathematical expressions and equations. Print spacing is often simply a matter of printing style.

3.1.1 In general, signs of operation are unspaced in braille and signs of comparison are spaced in braille.

*Refer to:* 3.1.2 through 3.1.6 for exceptions to this general guideline.

```
Examples:
2v = x + 4"2y equals x plus 4"
#by "7 x"6#d 
5 - 3 \neq 3 - 5"5 minus 3 is not equal to 3 minus 5"
#e"-#c "7@: #c"-#e
3 \times 5 = 5 \times 3 = 15"3 times 5 equals 5 times 3 equals 15"
#c"8#e "7 #e"8#c "7 #ae
200q\times5 = 1kq"200g times 5 equals 1kg"
\frac{1}{2} 8 \frac{1}{2} \frac{1}{2} \frac{1}{2} \frac{1}{2} \frac{1}{2} \frac{1}{2} \frac{1}{2} \frac{1}{2} \frac{1}{2} \frac{1}{2} \frac{1}{2} \frac{1}{2} \frac{1}{2} \frac{1}{2} \frac{1}{2} \frac{1}{2} \frac{1}{2} \frac{1}{2} \frac{1}{2} \frac{1}{2} \frac{1}{2Area = bh = 5 \cdot 3 = 15"Area equals bh equals 5 times [dot] 3 equals 15"
,>ea "7 bh "7 #e"4#c "7 #ae
  \frac{3}{15} = 3 ÷ 15 = 0.2
 15
       = 3 \div 15 = 0"3 over 15 equals 3 divided by 15 equals 0.2"
\frac{1}{2} \frac{1}{2} \frac{1}{2} \frac{1}{2} \frac{1}{2} \frac{1}{2} \frac{1}{2} \frac{1}{2} \frac{1}{2} \frac{1}{2} \frac{1}{2} \frac{1}{2} \frac{1}{2} \frac{1}{2} \frac{1}{2} \frac{1}{2} \frac{1}{2} \frac{1}{2} \frac{1}{2} \frac{1}{2} \frac{1}{2} \frac{1}{2} \15 + 0.5"15 plus or minus 0.5"
\frac{1}{2} and \frac{1}{2} except \frac{1}{2} are \frac{1}{2} and \frac{1}{2} are \frac{1}{2} and \frac{1}{2} are \frac{1}{2} and \frac{1}{2} are \frac{1}{2} and \frac{1}{2} and \frac{1}{2} are \frac{1}{2} and \frac{1}{2} and \frac{1}{2} and \frac{1}{2}
```
APPROVED Oct 2018 − = 2 2 x y x y x y ( )( ) "x squared minus y squared equals (x plus or minus y)(x minus or plus y)" xx;9#b"-y9#b"-y9#b"-y9#b"-y9#b"-y9#b"-y9#b"-y9#b"-y9#b"-y9#b"-y9#b"-y9#b"-y9#b"-y9#b"-y<br>9#b"-y9#b"-y9#b"-y9#b"-y9#b"-y9#b"-y9#b"-y9#b"-y9#b"-y9#b"-y9#b"-y9#b"-y9#b"-y9#b"-y9#b"-y9#b"-y9#b"-y9#b"-y9#  $7.69 \times 7.69 \times 7.6$  $2: 4 = 6:12$ "the ratio 2 to 4 equals the ratio 6 to 12" #b3#d "7 #f3#ab "7 #f3#ab "7 #f3#ab "7 #f3#ab "7 #f3#ab "7 #f3#ab "7 #f3#ab "7 #f3#ab "7 #f3#ab "7 #f3#ab "7 #<br>#b3#d "7 #f3#ab "7 #f3#ab "7 #f3#ab "7 #f3#ab "7 #f3#ab "7 #f3#ab "7 #f3#ab "7 #f3#ab "7 #f3#ab "7 #f3#ab "7 #  $x: y$ "the ratio x to y"  $x_1, x_2, x_3, x_4, x_5, x_6, x_7, x_8, x_9, x_1, x_2, x_3, x_4, x_5, x_6, x_7, x_8, x_9, x_1, x_2, x_3, x_4, x_6, x_7, x_8, x_9, x_1, x_2, x_3, x_4, x_6, x_7, x_8, x_9, x_1, x_2, x_3, x_4, x_6, x_7, x_8, x_9, x_1, x_2, x_3, x_4, x_6, x_7, x_8, x_1, x_2, x_3, x_4, x_6, x_7,$  $1: 2:: x: 6$ "the ratio 1 is to 2 as [two colons]  $x$  is to 6" #a3#b 33 x3#f  $3 \times 1 < 3 + 1$ "3 times 1 is less than 3 plus 1" #c"8#a @< #c"6#a  $4^2 > 4 + 4$ "4 squared is greater than 4 plus 4" #d9#b @> #d"6#d Find  $\theta$  if  $0 \le \theta \le \pi$ "Find theta if 0 is less than or equal to theta is less than or equal to pi"

, for a gradient contract the second contract of a gradient contract of a gradient contract of a gradient contra<br>, if an expect of the second contract of a gradient contract of a gradient contract of a gradient contract o

If  $a \leq b$ , then  $-a \geq -b$ "If a is less than or equal to b, then minus a is greater than or equal to minus b" , if a particular contribution of the second contribution of the second contribution of the second contributio<br>The second contribution of the second company of the second contribution of the second contribution of the sec  $1 \ll 1000000$ "1 is much less than 1000000"  $\frac{1}{2}$  . The set of the set of the set of the set of the set of the set of the set of the set of the set of the set of the set of the set of the set of the set of the set of the set of the set of the set of the set of  $1 \gg 0.0000001$ "1 is much greater than 0.0000001"  $\frac{1}{2}$  . The second contract of the second contract  $\frac{1}{2}$  . The second contract of the second contract  $\frac{1}{2}$  $1 \equiv 5 \pmod{4}$ "1 is congruent to [three horizontal lines] 5 modulo 4" #a \_= #e"<mod #d"> ABCD ⦀ EFGH "ABCD is similar to [three vertical lines] EFGH" ,,abcd #\_l ,,efgh  $X \sim V$ "x is equivalent to [tilde] y" ;x @9 ;y  $\triangle ABC \sim \triangle DEF$ "triangle ABC is similar to [tilde] triangle DEF"  $\frac{1}{2}$  ; about  $\frac{1}{2}$  ; and  $\frac{1}{2}$  ; and  $\frac{1}{2}$  ; and  $\frac{1}{2}$  ; and  $\frac{1}{2}$  ; and  $\frac{1}{2}$  ; and  $\frac{1}{2}$  $3.9 \times 4.1 \approx 16$ "3.9 times 4.1 is approximately equal to [tilde over horizontal line] 16"

#c4i"8#d4a \_9 #af

APPROVED Oct 2018

15°C ≈ −9°F

"15 degrees C is approximately equal to [tilde over tilde] minus 9 degrees F"

 $\frac{1}{2}$  and the integral and the integral and the integral and the integral and the integral and the integral and the integral and the integral and the integral and the integral and the integral and the integral and the

```
ABC \cong XYZ"ABC is congruent to [tilde over equals sign] XYZ"
,,abc "_9 ,,xyz
```
 $\pi \doteq 3.142$ 

"pi is approximately equal to [equals sign dotted above and below] 3.142"  $\frac{1}{2}$   $\frac{1}{2}$ 

 $x \neq y$  implies  $y \neq x$ 

"x is approximately equal to [equals sign dotted above and below] y implies y is approximately equal to [equals sign dotted above and below] x"

 $\frac{1}{2}$ ;  $\frac{1}{2}$ ;  $\frac{1}{2}$ ;

 $(k, l) \div (m, n)$ 

" $(k, l)$  is equivalent to [equals sign dotted above and below]  $(m, n)$ "

```
\frac{1}{2} , the set of the set of the set of the set of the set of the set of the set of the set of the set of the set of the set of the set of the set of the set of the set of the set of the set of the set of the set of
```
or

```
; the second complete state of the second complete state of the second complete state of the second complete state of the second complete state of the second complete state of the second complete state of the second compl
```
 $46\times32 = 50\times30$ 

"46 times 32 is approximately equal to [equals sign with bump in top bar] 50 times 30" #df"8#cb ^"7 #ej"8#cj

$$
\frac{2}{3}\simeq 0.67
$$

"two-thirds is approximately equal to [equals sign with bump in top bar] 0.67"

```
#b/c ^"7 #j4fg
```
 $V_1 \simeq 0$ "v subscript 1 is approximately equal to [equals sign with bump in top bar] 0" v;5#a ^"7 #j

If  $y \propto x$  then  $y = kx$ "If y is proportional to x then y equals  $kx$ " , if  $y$  is a set of  $y$  is the set of  $y$  is a set of  $y$   $\mathbf{y}$  is a set of  $y$   $\mathbf{y}$  is a set of  $y$   $\mathbf{y}$  is a set of  $y$   $\mathbf{y}$  is a set of  $y$ 

 $PO \parallel KL$  and  $PO \perp XY$ "PQ is parallel to KL and PQ is perpendicular to XY" ,,pq #l ,,kl & ,,pq #- ,,xy

3.1.2 Signs of operation may be spaced when they are first taught, before transitioning to normal spacing practice.

> Examples:  $3 + 5 = 8$ "3 plus 5 equals 8" #c "6 #e "7 #h #e "7 #e "7 #e "7 #e "7 #e "7 #e "7 #e "7 #e "7 #e "7 #e "7 #e "7 #e "7 #e "7 #e "7 #e "7 #e "7<br>#E "7 #e "7 #e "7 #e "7 #e "7 #e "7 #e "7 #e "7 #e "7 #e "7 #e "7 #e "7 #e "7 #e "7 #e "7 #e "7 #e "7 #e "7 #  $8 - 5 = 3$ "8 minus 5 equals 3" #h "- #e "7 #c

3.1.3 Signs of comparison are unspaced when they appear in an expression which is not on the base line.

Examples:

$$
\sum_{n=1}^{10} 3n
$$

"the sum from n equals 1 to 10 of 3n" ,.s.5;<n"7#a>.9#aj#cn

$$
\int_{x=1}^{x=5} x^2 dx
$$

"the integral from x equals 1 to x equals 5 of x squared dx" ;;  $\frac{1}{2}$  and  $\frac{1}{2}$  are the set of the set of the set of the set of the set of the set of the set of the set of the set of the set of the set of the set of the set of the set of the set of the set of the set of the

3.1.4 Signs of comparison may be unspaced in order to avoid dividing an expression between braille lines.

> Example:  $(x+10)(x-4) \le 7x$ 2  $(x+10)(x-4) \le 7x$ "(x plus  $10$ )(x minus 4) is less than or equal to 7 x squared"  $\frac{1}{2}$  , and the state of the state of the state of the state of the state of the state of the state of the state of the state of the state of the state of the state of the state of the state of the state of the state

3.1.5 Signs of operation may be spaced to enhance the parsing of an expression which includes spaces between quantities and their units. Refer to: 9.3 for spacing of signs of operation with function names and their arguments.

Examples:

 $2 ft + 4 ft = 6 ft$ "2 ft plus 4 ft equals 6 ft" #b ft "6 #d ft "7 #f ft 57.2 mm  $\div$  10 = .572 cm "57.2 mm divided by 10 equals .572 cm"  $\frac{1}{2}$  and  $\frac{1}{2}$  are  $\frac{1}{2}$  and  $\frac{1}{2}$   $\frac{1}{2}$   $\frac{1}{2}$   $\frac{1}{2}$   $\frac{1}{2}$   $\frac{1}{2}$   $\frac{1}{2}$   $\frac{1}{2}$   $\frac{1}{2}$   $\frac{1}{2}$   $\frac{1}{2}$   $\frac{1}{2}$   $\frac{1}{2}$   $\frac{1}{2}$   $\frac{1}{2}$   $\frac{1}{2}$   $\frac{1}{2}$   $\frac{1}{2}$  3.1.6 Follow print spacing for signs of operation and comparison when the adjacent text is not a wholly mathematical expression.

```
Examples:
x axis from -4 to +5"x axis from negative 4 to positive 5"
\frac{1}{2}; and the second contract \frac{1}{2} and \frac{1}{2} are \frac{1}{2} and \frac{1}{2} are \frac{1}{2} and \frac{1}{2} are \frac{1}{2} and \frac{1}{2} are \frac{1}{2} and \frac{1}{2} are \frac{1}{2} and \frac{1}{2} are \frac{1}{2} and \frac{1
 The answer is -\frac{1}{2}.
"The answer is negative one half."
, \frac{1}{2}, \frac{1}{2}, \frac{1}{2}, \frac{1}{2}, \frac{1}{2}, \frac{1}{2}, \frac{1}{2}, \frac{1}{2}, \frac{1}{2}, \frac{1}{2}, \frac{1}{2}, \frac{1}{2}, \frac{1}{2}, \frac{1}{2}, \frac{1}{2}, \frac{1}{2}, \frac{1}{2}, \frac{1}{2}, \frac{1}{2}, \frac{1}{2},
The area receives <2 inches of rain.
"The area receives less than 2 inches of rain."
, \frac{1}{2} , \frac{1}{2} , \frac{1}{2} , \frac{1}{2} , \frac{1}{2} , \frac{1}{2} , \frac{1}{2} , \frac{1}{2} , \frac{1}{2} , \frac{1}{2} , \frac{1}{2} , \frac{1}{2} , \frac{1}{2} , \frac{1}{2} , \frac{1}{2} , \frac{1}{2} , \frac{1}{2} , \frac{1}{2} , \frac
```

```
a range of ≏4μg
```
"a range of approximately [equals sign with bump in top bar] 4 micrograms"

```
a range ( ^"7#d.mg
```
#### **3.2 Minus**  $\mathbb{R}^n$

Note: The print minus is very similar to the print hyphen but is normally shown as a slightly longer horizontal line, particularly in technical material.

3.2.1 It is permissible to use a braille hyphen for a minus which is indistinguishable from a hyphen in print.

Example:

current balance - initial balance = accumulated interest

"current balance minus [hyphen] initial balance equals accumulated interest"

curr 5t bal. et al. et al. et al. et al. et al. et al. et al. et al. et al. et al. et al. et al. et al. et al.<br>et al. et al. et al. et al. et al. et al. et al. et al. et al. et al. et al. et al. et al. et al. et al. et<br>et  $7.999$  and  $7.999$  and  $7.999$  and  $7.999$  and  $7.999$  and  $7.999$  and  $7.999$  and  $7.999$  and  $7.999$  and  $7.999$  and  $7.999$  and  $7.999$  and  $7.999$  and  $7.999$  and  $7.999$  and  $7.999$  and  $7.999$  and  $7.999$  and  $7.99$ 

## **3.3 Positive and negative numbers**

3.3.1 Use a superscript indicator when a plus or minus, indicating a positive or negative number, is in the superscript position.

> *Note:* It is permissible to describe the superscript position in a transcriber's note instead of using a superscript indicator.

Examples:

```
Evaluate -2 + -3
```
"Evaluate negative 2 plus negative 3 [with the minus signs in the superscript position in print]"

```
,evaluate ;9"-#b"69"-#c
```
 $-2$  C or  $+2$  F

"minus 2 degrees C or plus 2 degrees F [with the minus and plus signs in the superscript position in print]"

[open tn]Print uses a superscript plus for a positive number and a superscript minus for a negative number. The superscript position is not shown in braille.[close tn] @. The contract and a support the contract and a support of the contract of the contract of the contract of th<br>The contract of the contract of the contract of the contract of the contract of the contract of the contract o<br> plus = a positive number of a positive number of the positive number of the positive number of the positive nu<br>Positive number of the positive number of the positive number of the positive number of the positive number of<br> and the action of the action of the action of the action of the action of the action of the action of the action of the action of the action of the action of the action of the action of the action of the action of the act negative number of the series of the series of the series of the series of the series of the series of the ser<br>4 , and the series of the series of the series of the series of the series of the series of the series of the<br>4 sup]script posi;n is n %[n 9 brl4@.> "-#b^j,c or "6#b^j,f

## **3.4 Hollow dot EXIS**

3.4.1 Use the hollow dot to represent the mathematical sign of operation. Refer to: Rules of Unified English Braille, section 3.5 for the bullet and section 3.11 for the degree sign.

Examples:

 $(f + g) \circ h = f \circ h + g \circ h$ 

"(f plus g) hollow dot h equals f hollow dot h plus g hollow dot h" "6g" 0. 00 ft of 0. 00 ft of 0. 00 ft of 0. 00 ft of 0. 00 ft of 0. 00 ft of 0. 00 ft of 0. 00 ft of 0. 00 ft o

```
(f \circ g)(x) = f(g(x))"(f hollow dot q)(x) equals f(q(x))"
\overline{1} for a contract the definition of the definition of the state of the definition of the state \overline{1} for a contract the state of the state of the state of the state of the state of the state of the state of the s
```
## **3.5 Asterisk, star** ##

3.5.1 Use the braille asterisk to represent the print midline asterisk used as a sign of operation in mathematics. It is generally brailled unspaced.

> Note: Both the midline asterisk and the raised asterisk are represented by the same braille sign.

Refer to: Section 17, Computer Notation for the asterisk as an ASCII symbol; and *Rules of Unified English Braille*, section 3.3 for the asterisk used in literary material.

Examples:

 $3 * 2 = 2 * 3$ "3 times [asterisk] 2 equals 2 times [asterisk] 3" #c"9#b "7 #b"9#c

 $*$  is distributive over  $\circ$  if  $a * (b \circ c) = (a * b) \circ (a * c)$ "asterisk is distributive over hollow dot if a asterisk (b hollow dot c) equals (a asterisk b) hollow dot (a asterisk c)" "9 is 4tributive of the Commission Commission (Commission Commission)<br>"19 is 4tributive over 200 is 4tributive over 200 is 4tributive over 200 is 4tributive over 200 is 4tributive<br>"19 is 4tributive over 200 is 4tributive o a"9"<b"0c">  $7.999$   $7.999$   $7.999$   $7.999$   $7.999$   $7.999$   $7.999$   $7.999$   $7.999$